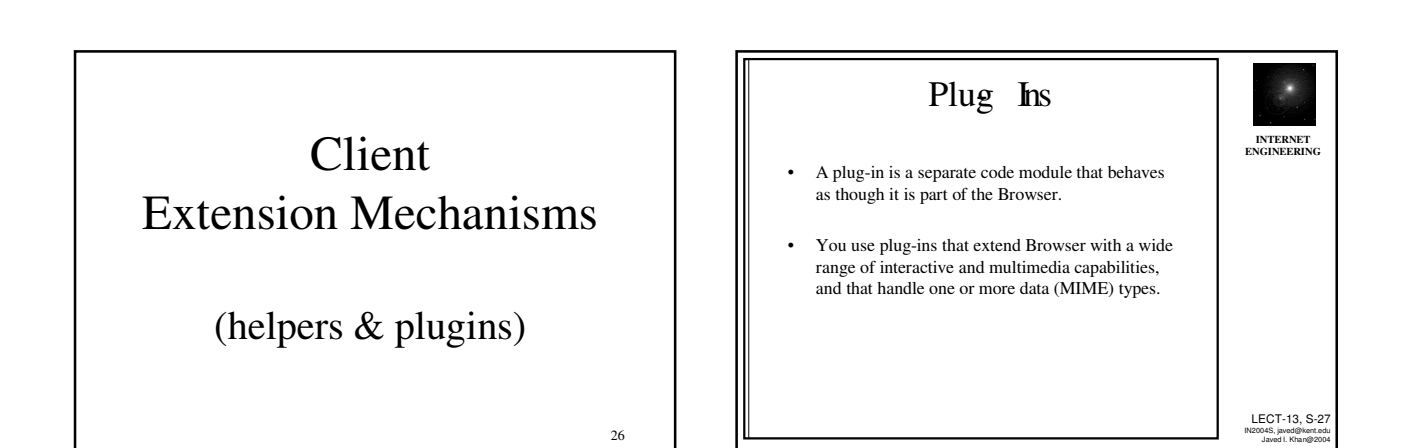

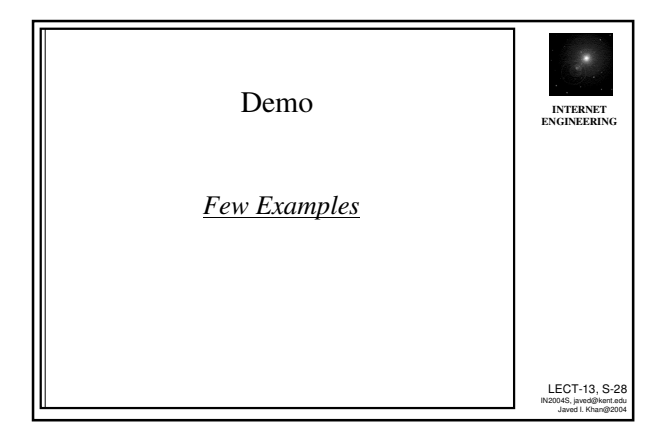

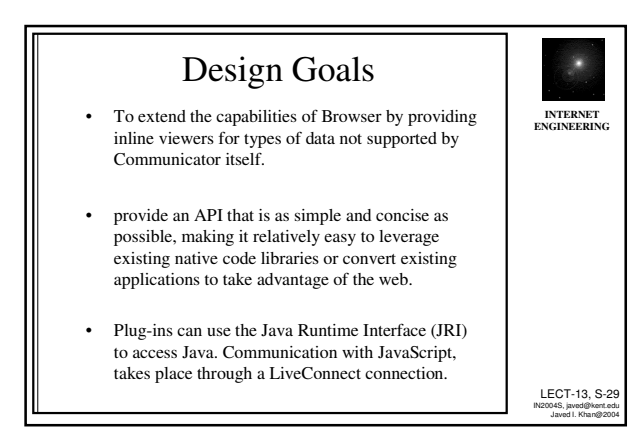

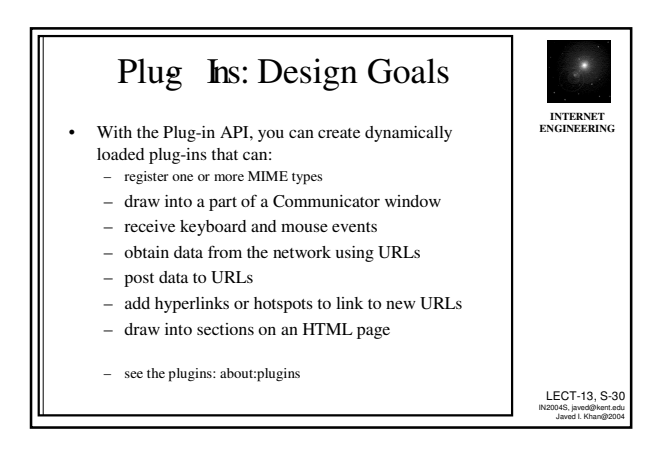

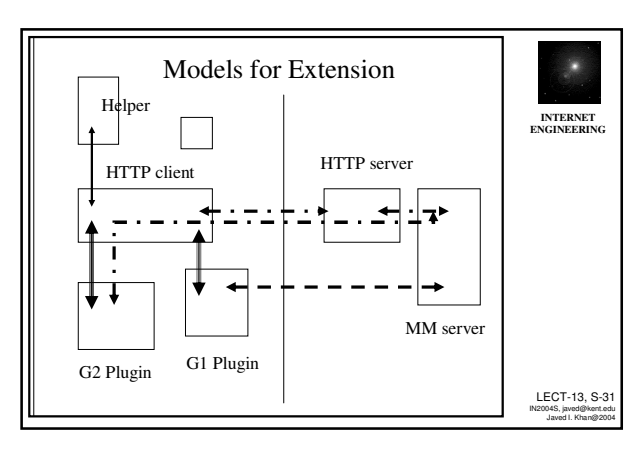

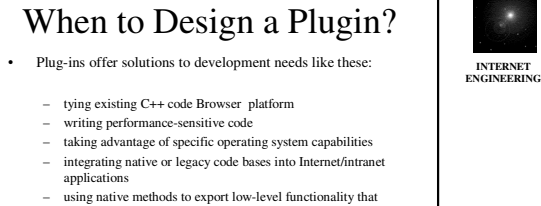

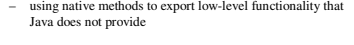

- Because plug-ins are platform-specific, you must port them to every operating system and processor platform upon which you want to deploy your plug-in.
- Plug-ins are supported in both Netscape Clients and Servers.

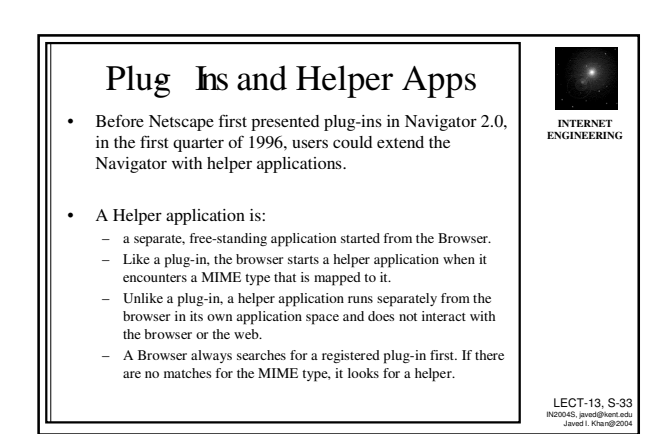

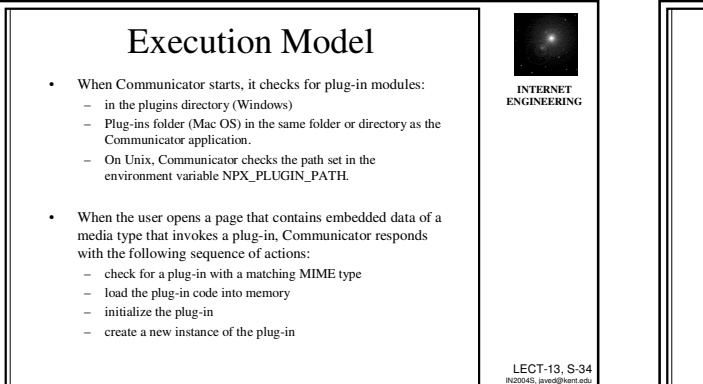

LECT-13, S-32 IN2004S, javed@kent.edu Javed I. Khan@2004

Javed I. Khan@2004

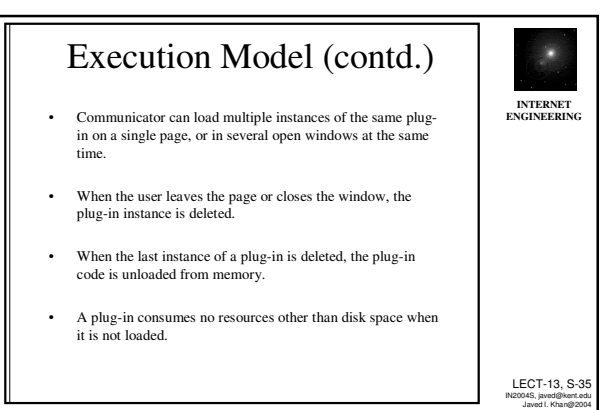

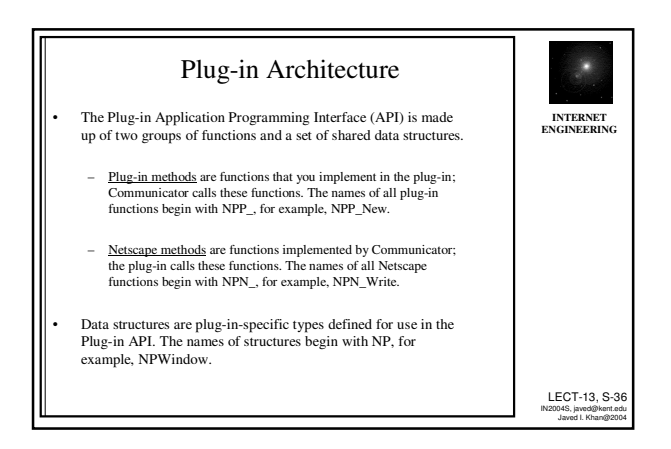

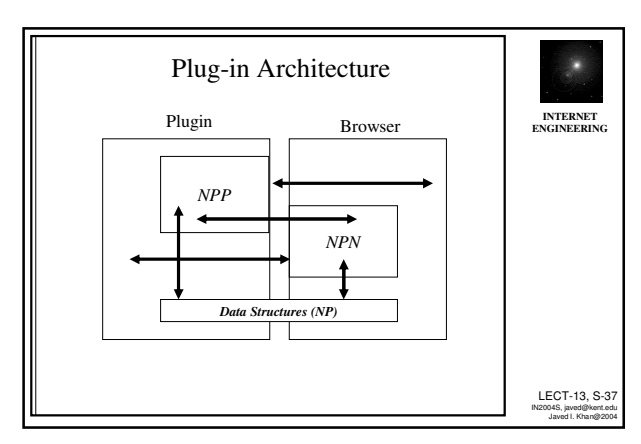

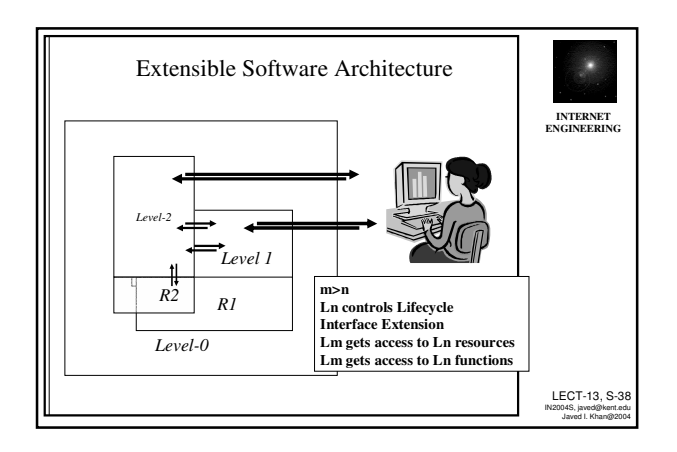

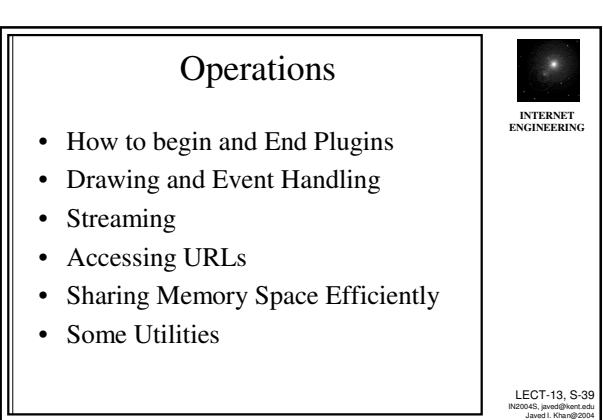

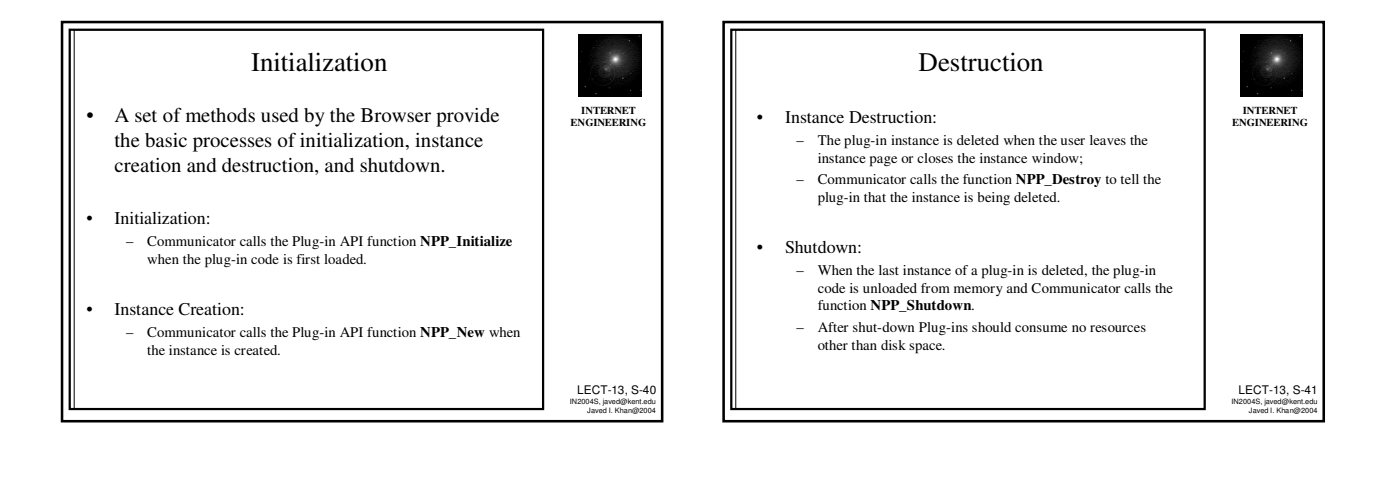

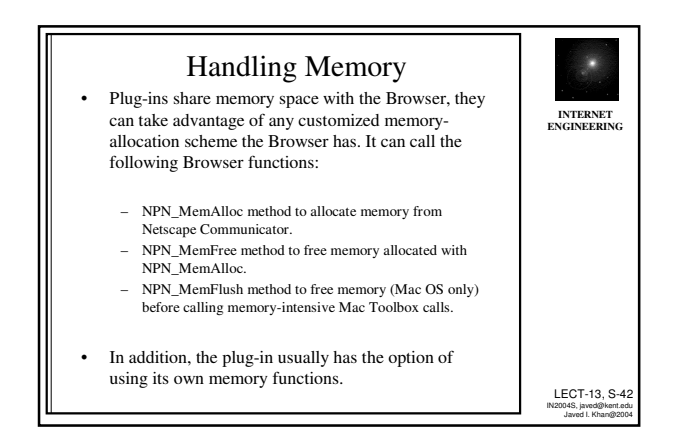

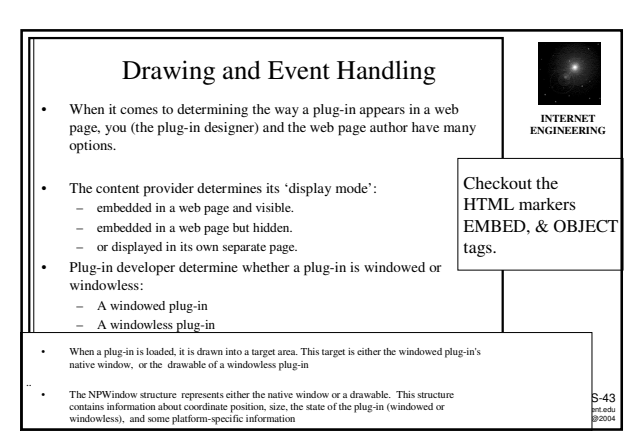

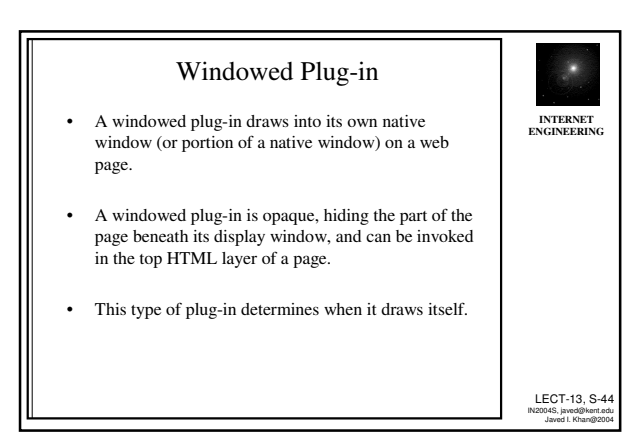

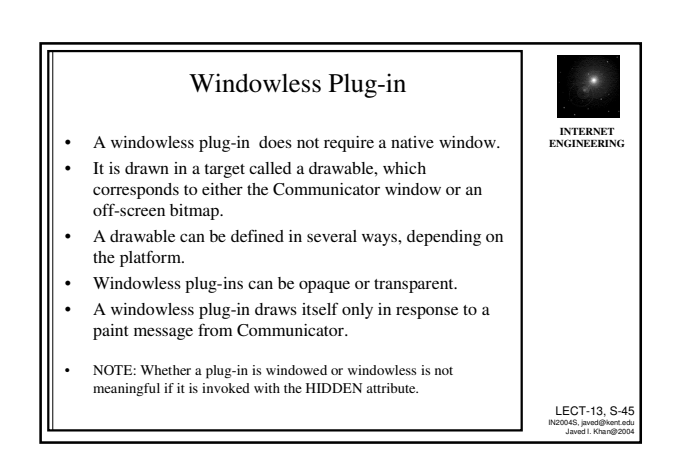

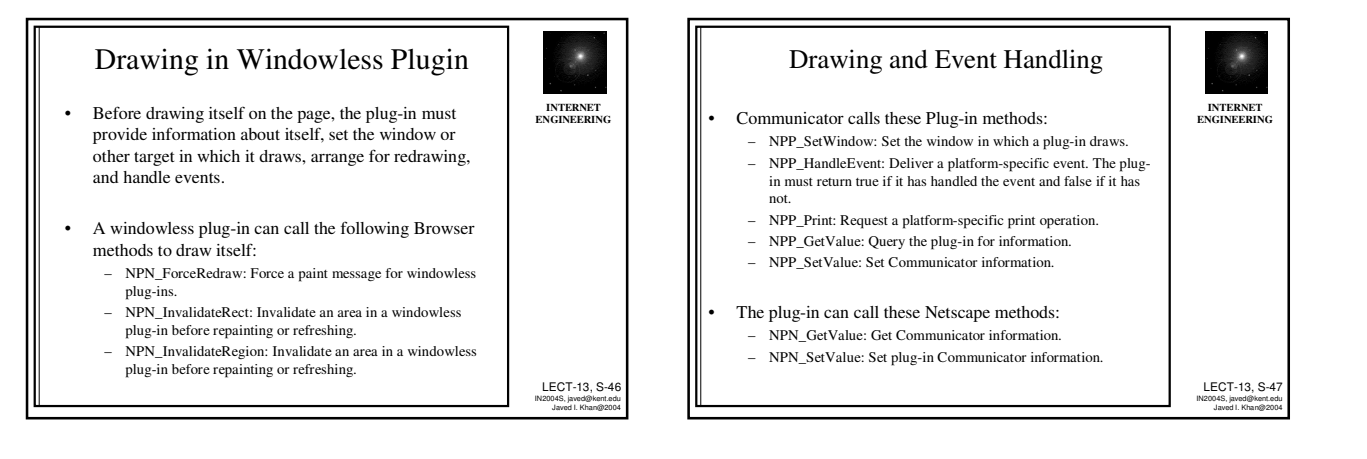

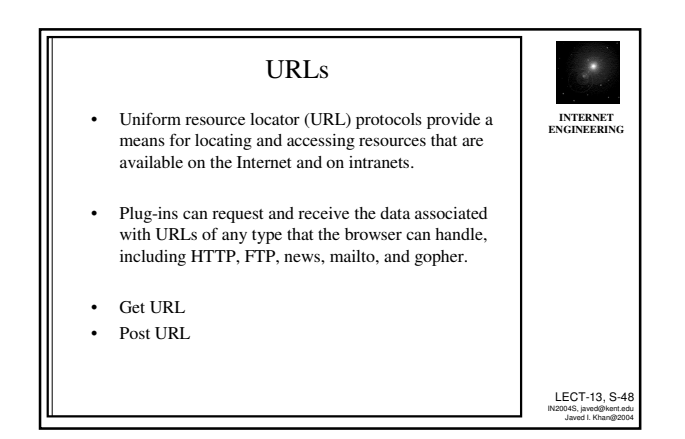

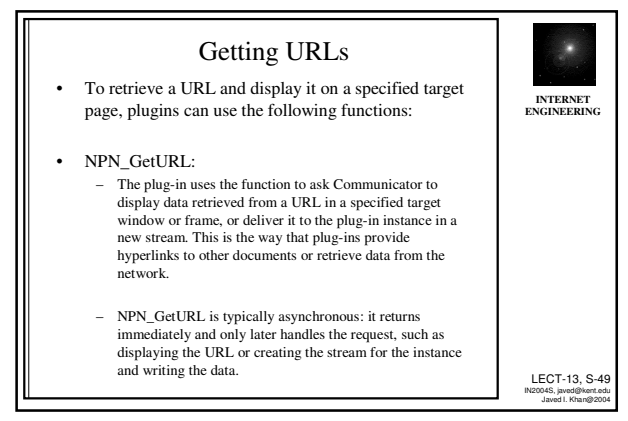

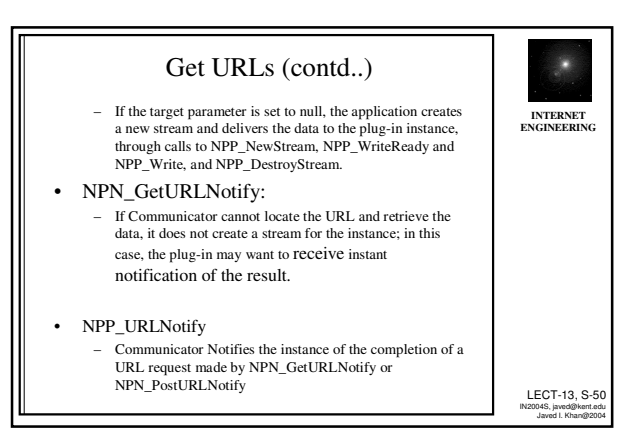

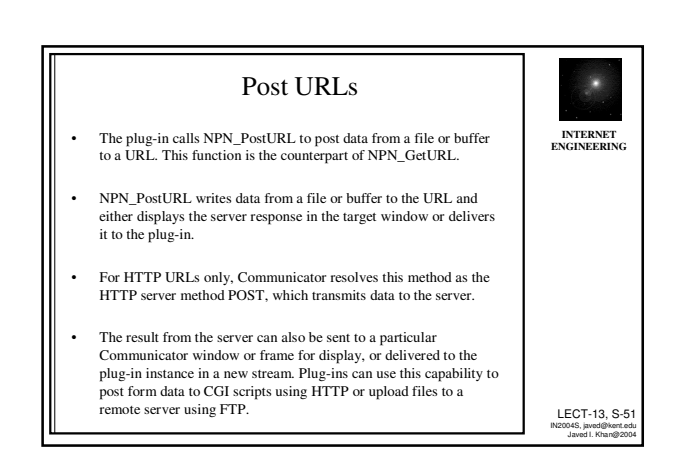

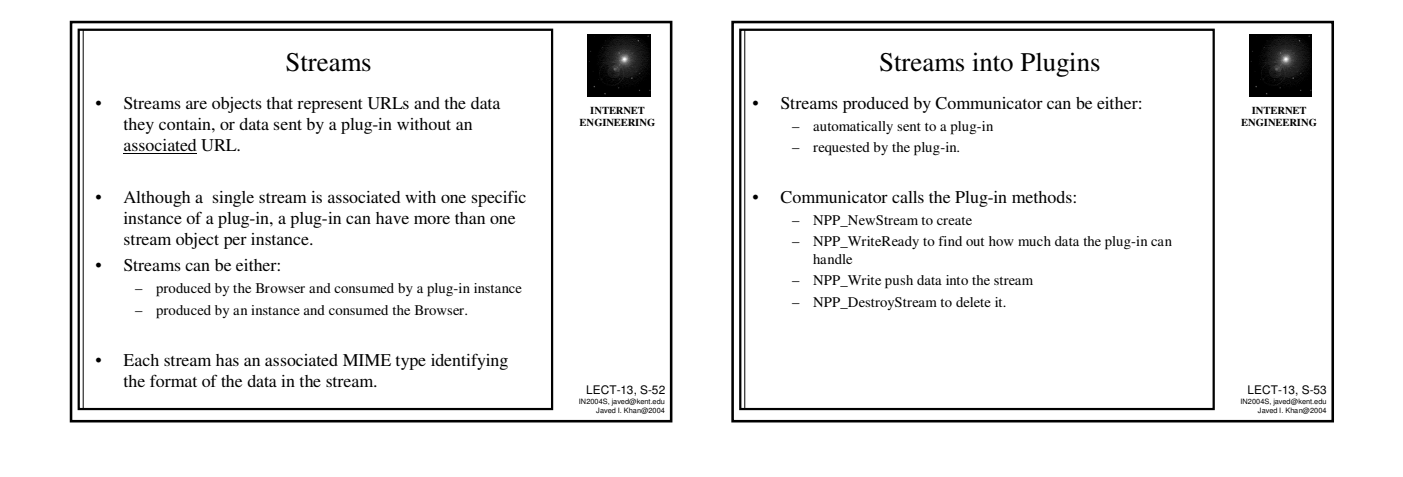

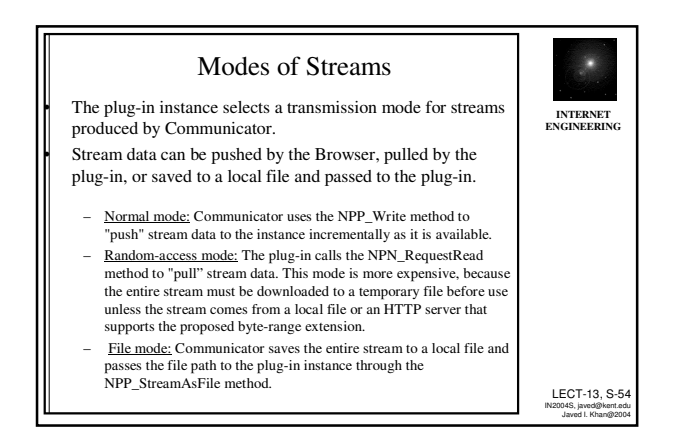

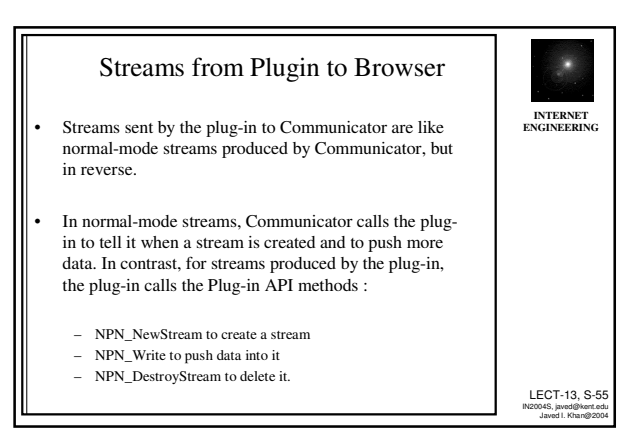

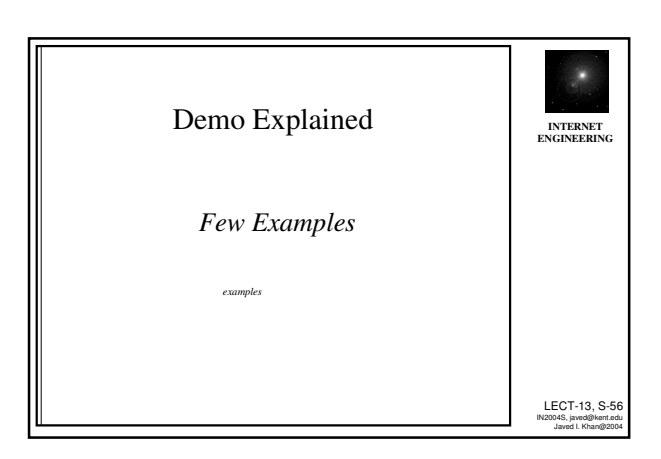

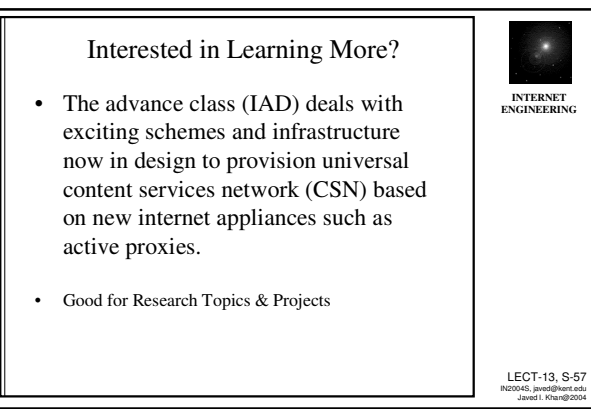